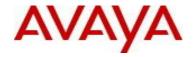

# Virtual Services Platform 9000 Software Release 3.3.1.0

1. Release Summary

Release Date: June 14, 2012

Purpose: Software release to address customer found software issues.

2. Important Notes before Upgrading to This Release

None.

3. Platforms Supported

Virtual Services Platform 9000 (all models)

.

4. Special Instructions for Upgrade from 3.3.0.0

# **Special Upgrade Procedures for VSP Release 3.3.1.0**

None.

5. Notes for Upgrade

Please see "*Virtual Services Platform 9000, Release Notes*" for software release 3.3.0.0 (NN46250-401, 04.02) available at http://www.avaya.com/support for details on how to upgrade your Switch.

# File Names For This Release

| File Name                 | Module or File Type                            | File Size (bytes) |
|---------------------------|------------------------------------------------|-------------------|
| VSP9K.3.3.1.0.tgz         | Release 3.3.1.0 archived software distribution | 104916153         |
| VSP9K.3.3.1.0_modules.tgz | Release 3.3.1.0 Encryption Modules             | 39422             |

Load activation procedure:

software add VSP9K.3.3.1.0.tgz

software add-modules 3.3.1.0.GA VSP9K.3.3.1.0\_modules.tgz

software activate 3.3.1.0.GA

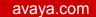

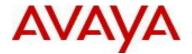

- Version of Previous Release Software Version 3.3.0.0
- 7. Compatibility
- 8. Changes in 3.3.1.0

### **New Features in This Release**

Currently, the system will alarm (SNMP trap and LED) when the temperature of the module exceeds the threshold which is 60 for all modules and will shut down the module when the module stays above this threshold for 15 minutes or the temperature hits 65. The alarm will be deactivated when the temperature goes below 60.

The following changes were made in regards to temperature thresholds

The system will alarm (SNMP trap and LED) when the temperature of the module exceeds the warning threshold (this is now 55 for CP and SF modules and 60 for all IO modules)

Once the temperature is above the warning threshold, the system will log the temperatures of all sensors each time the temperature goes up or down by two degrees within a 30 second polling period

The card will be shut down by the system when they exceed the shutdown threshold by removing power from that slot. Operator intervention is required to bring the shut down slot back online

The temperature alarm is deactivated when the temperature goes below 60 for IO modules and 55 for SF and CP.

### **Old Features Removed From This Release**

None.

### **Problems Resolved in This Release**

If the root file system becomes full, changing the system time zone setting does not work correctly. [wi01007407]

[wi01013641/wi01015843]

The *show ip route* ACLI command shows incorrect routing protocols for inter-VRF redistributed routes. This issue is a display issue only, and does not have functional impact on inter-VRF route redistribution. [wi01014704]

Malicious SSL session can send longer key data causing data structure corruption resulting in a core. [wi01015846]

When a DHCP reply packet is received from the server without an end option, a core will occur [wi01015857]

After configuring BGP route redistribution through inter routing vrf into RIP domain, the config options are corrupted and saved in config file as isis routes instead of BGP routes, which results in the switch losing the corrupted config options when rebooted. [wi01018127]

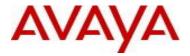

## 9. Outstanding Issues

Please see "Virtual Services Platform 9000, Release Notes release 3.3.0" (NN46250-401, 04.02) available at <a href="http://www.avaya.com/support">http://www.avaya.com/support</a> for details regarding Known Issues.

#### 10. Known Limitations

Please see "Virtual Services Platform 9000, Release Notes release 3.3.0" (NN46250-401, 04.02) available at http://www.avaya.com/support for details regarding Known Limitations.

#### 11. Documentation Corrections

For other known issues, please refer to the product release notes and technical documentation available from the Avaya Technical Support web site at: http://www.avaya.com/support.

Copyright © 2012 Avaya Inc - All Rights Reserved.

The information in this document is subject to change without notice. The statements, configurations, technical data, and recommendations in this document are believed to be accurate and reliable, but are presented without express or implied warranty. Users must take full responsibility for their applications of any products specified in this document. The information in this document is proprietary to Avaya.

To access more technical documentation, search our knowledge base, or open a service request online, please visit Avaya Technical Support on the web at: <a href="http://www.avaya.com/support">http://www.avaya.com/support</a>.